Санкт-Петербургское государственное бюджетное профессиональное

#### образовательное учреждение

«Академия управления городской средой, градостроительства и печати»

#### ПРИНЯТО

На заселании педагогического совета

Протокол №  $\frac{\sqrt{2}}{2}$ ......

« 03» Of 2020

**УТВЕРЖДАЮ** Директор СПб: ГБИОУ «АУГСГиП» **АМ. Кривоносов**  $2020$ 

#### РАБОЧАЯ ПРОГРАММА УЧЕБНОЙ ДИСЦИПЛИНЫ

ОП.06 «Информационные технологии в профессиональной деятельности»

для специальности

08.02.01 «Строительство и эксплуатация зданий и сооружений»

Форма обучения -очная

Санкт-Петербург 2020.

Рабочая программа учебной дисциплины «ОП.06 Информационные технологии в профессиональной деятельности» разработана на основе федерального государственного образовательного стандарта по программе подготовки специалистов среднего звена по специальности 08.02.01 «Строительство и эксплуатация зданий и сооружений» утвержденного приказом Министерства образования и науки Российской Федерации № 2 от 10.01 2018 г., зарегистр. Министерством юстиции (рег. № 49797 от 26.01.2018г.)

Рассмотрена на заседании методического совета Протокол № 5 « 18» 06 2020 г.

Одобрена на заседании цикловой комиссии (наименование комиссии)

Протокол №<br>«<u>18» О6 201</u>Ф

Председатель цикловой комиссии Минько И.А.

Разработчики:

Федосова В.Ф., Минько И.А., преподаватели СПб ГБПОУ «Академия управления городской средой, градостроительства и печати»

# **СОДЕРЖАНИЕ**

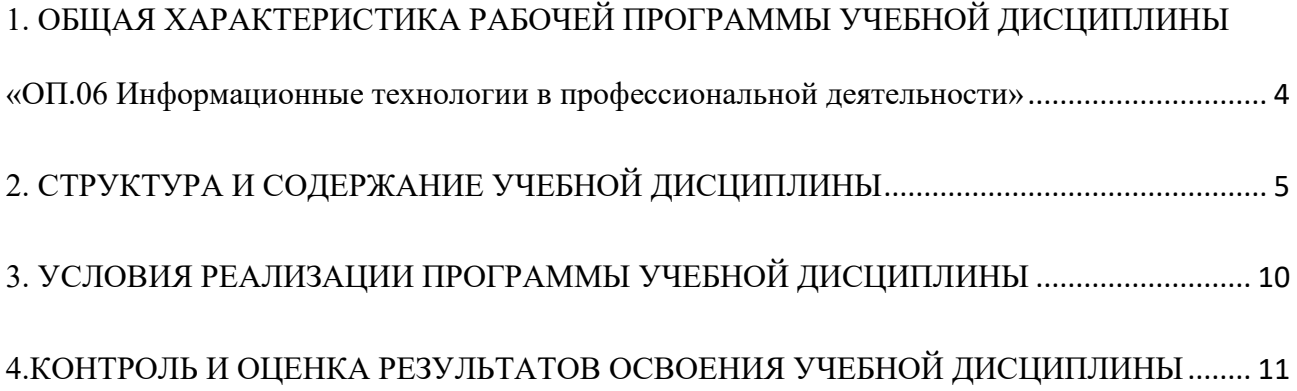

### <span id="page-3-0"></span>**1. ОБЩАЯ ХАРАКТЕРИСТИКА РАБОЧЕЙ ПРОГРАММЫ УЧЕБНОЙ ДИСЦИПЛИНЫ «ОП.06 Информационные технологии в профессиональной деятельности»**

### **1.1. Место дисциплины в структуре основной образовательной программы:**

Учебная дисциплина «ОП.06 Информационные технологии в профессиональной деятельности» является обязательной частью общепрофессионального цикла основной образовательной программы в соответствии с ФГОС по специальности 08.02.01 Строительство и эксплуатация зданий и сооружений.

Учебная дисциплина «ОП.06 Информационные технологии в профессиональной деятельности» обеспечивает формирование профессиональных и общих компетенций по всем видам деятельности ФГОС по специальности 08.02.01 Строительство и эксплуатация зданий и сооружений. Особое значение дисциплина имеет при формировании и развитии ОК09. Использовать информационные технологии в профессиональной деятельности.

#### **1.2. Цель и планируемые результаты освоения дисциплины:**

В рамках программы учебной дисциплины обучающимися осваиваются умения и знания

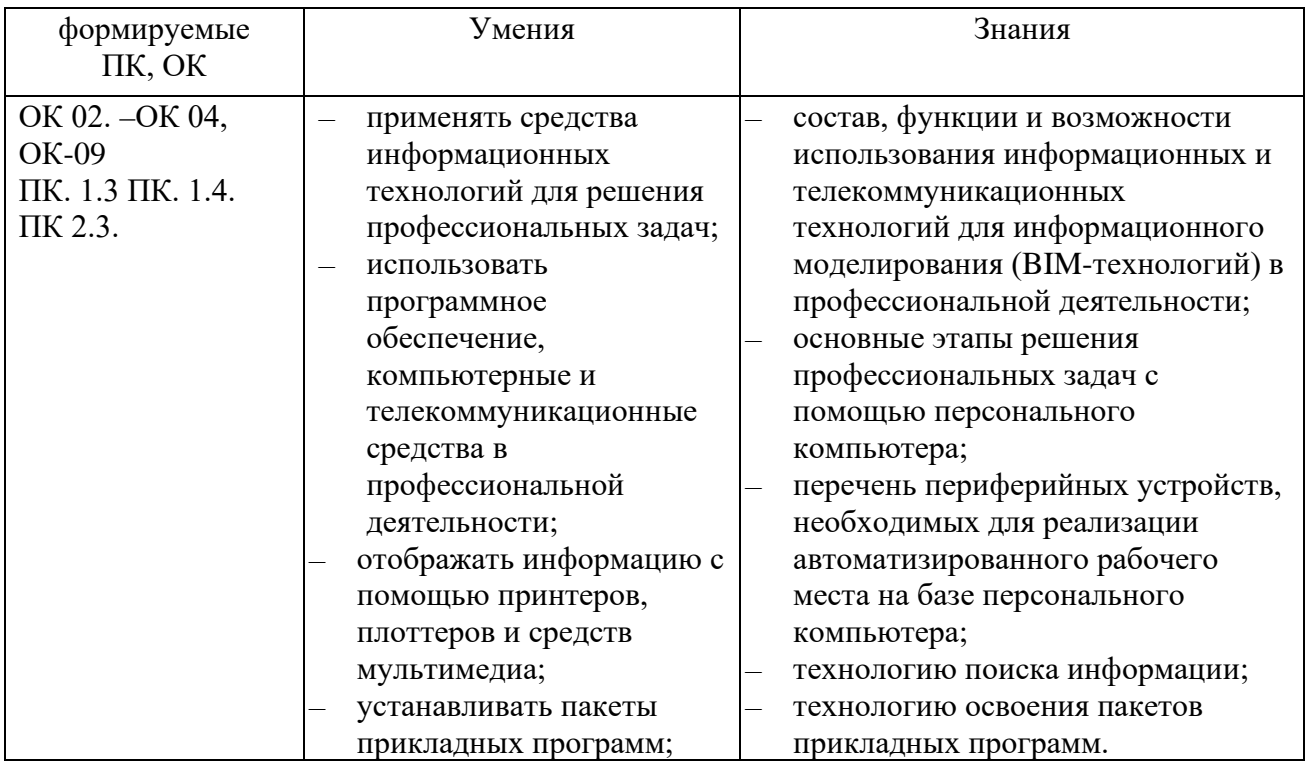

ОК 02. Осуществлять поиск, анализ и интерпретацию информации, необходимой для выполнения задач профессиональной деятельности;,

ОК 03. Планировать и реализовывать собственное профессиональное и личностное развитие;

ОК 04. Работать в коллективе и команде, эффективно взаимодействовать с коллегами, руководством, клиентами;

ОК 09. Использовать информационные технологии в профессиональной деятельности;,

ПК. 1.3 Разрабатывать архитектурно-строительные чертежи с использованием средств автоматизированного проектирования;

ПК. 1.4. Участвовать в разработке проекта производства работ с применением информационных технологий.

ПК 2.3. Проводить оперативный учет объемов выполняемых работ и расходов материальных ресурсов;

### <span id="page-4-0"></span>**2. СТРУКТУРА И СОДЕРЖАНИЕ УЧЕБНОЙ ДИСЦИПЛИНЫ**

### **2.1. Объем учебной дисциплины и виды учебной работы**

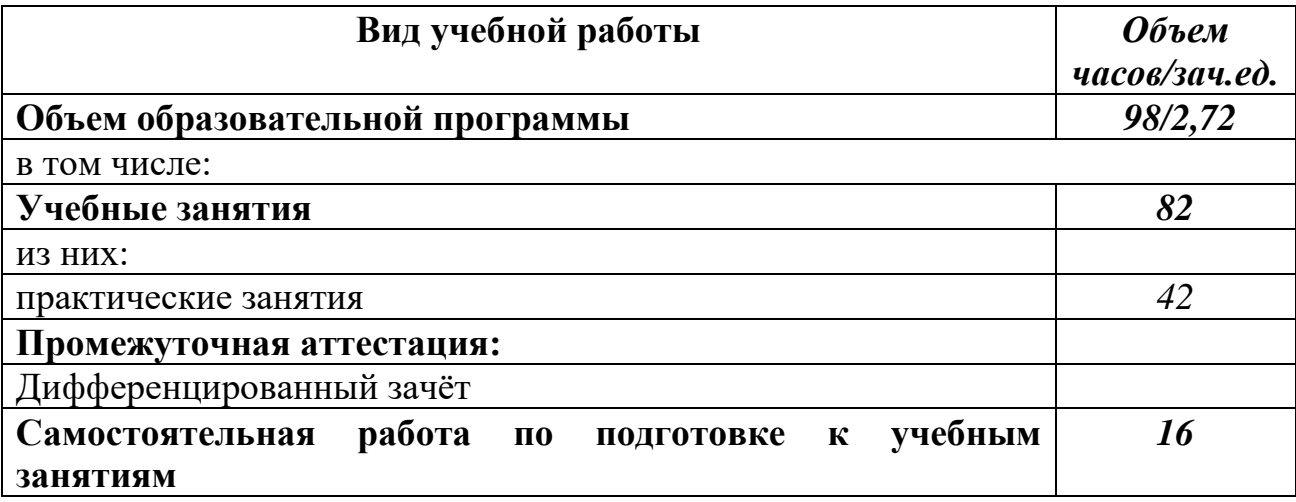

# **2.2. Тематический план и содержание учебной дисциплины**

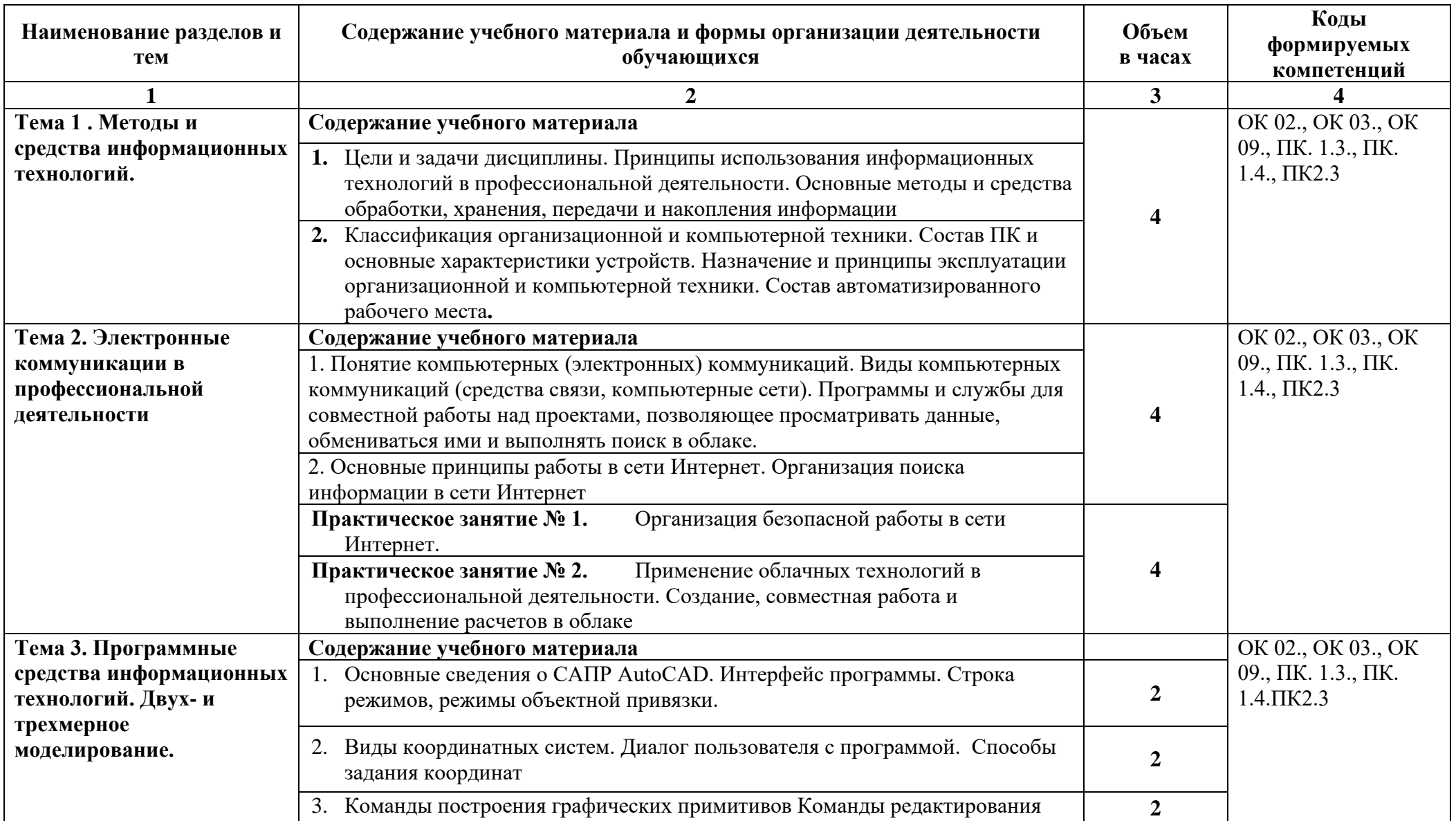

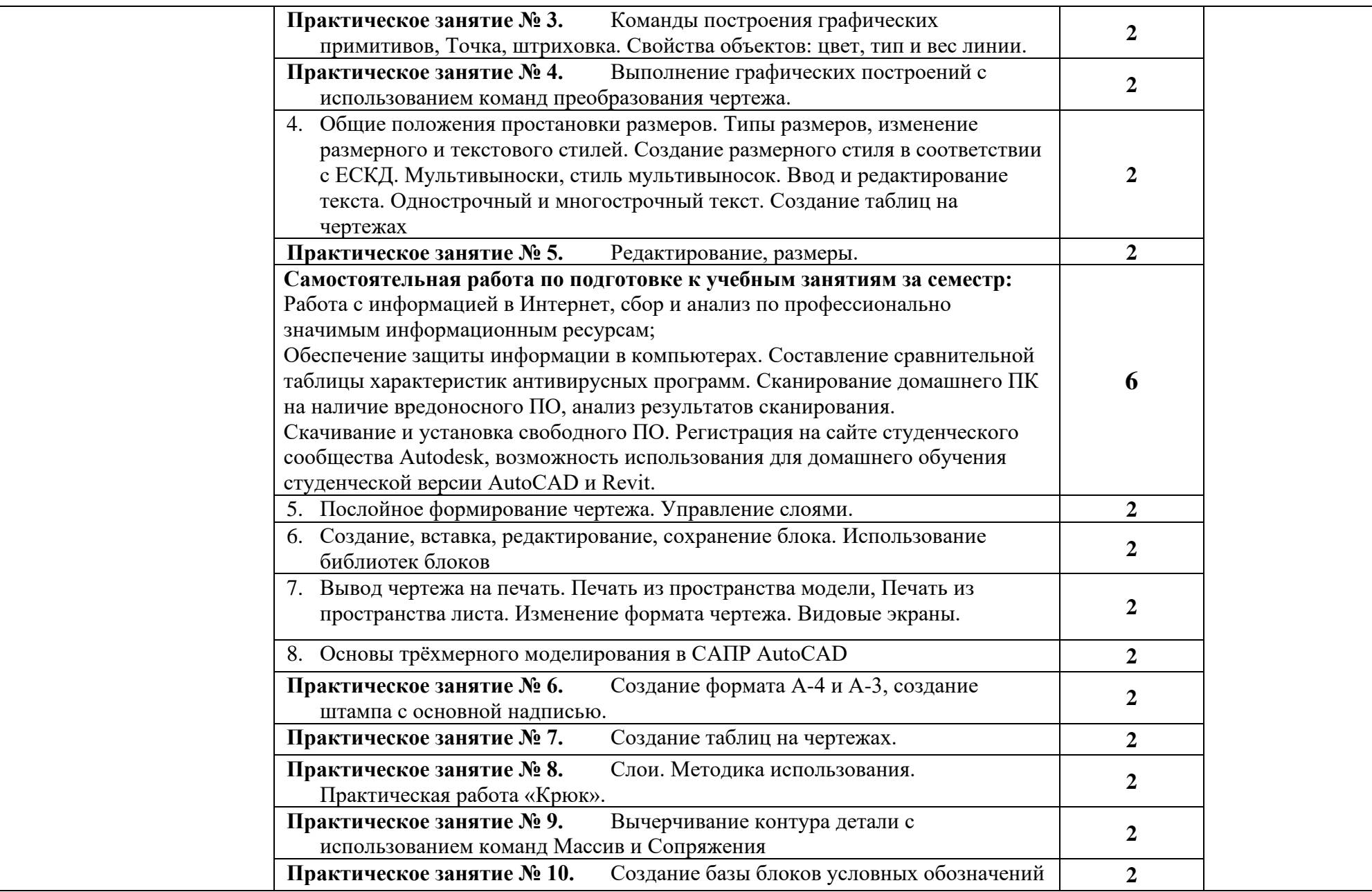

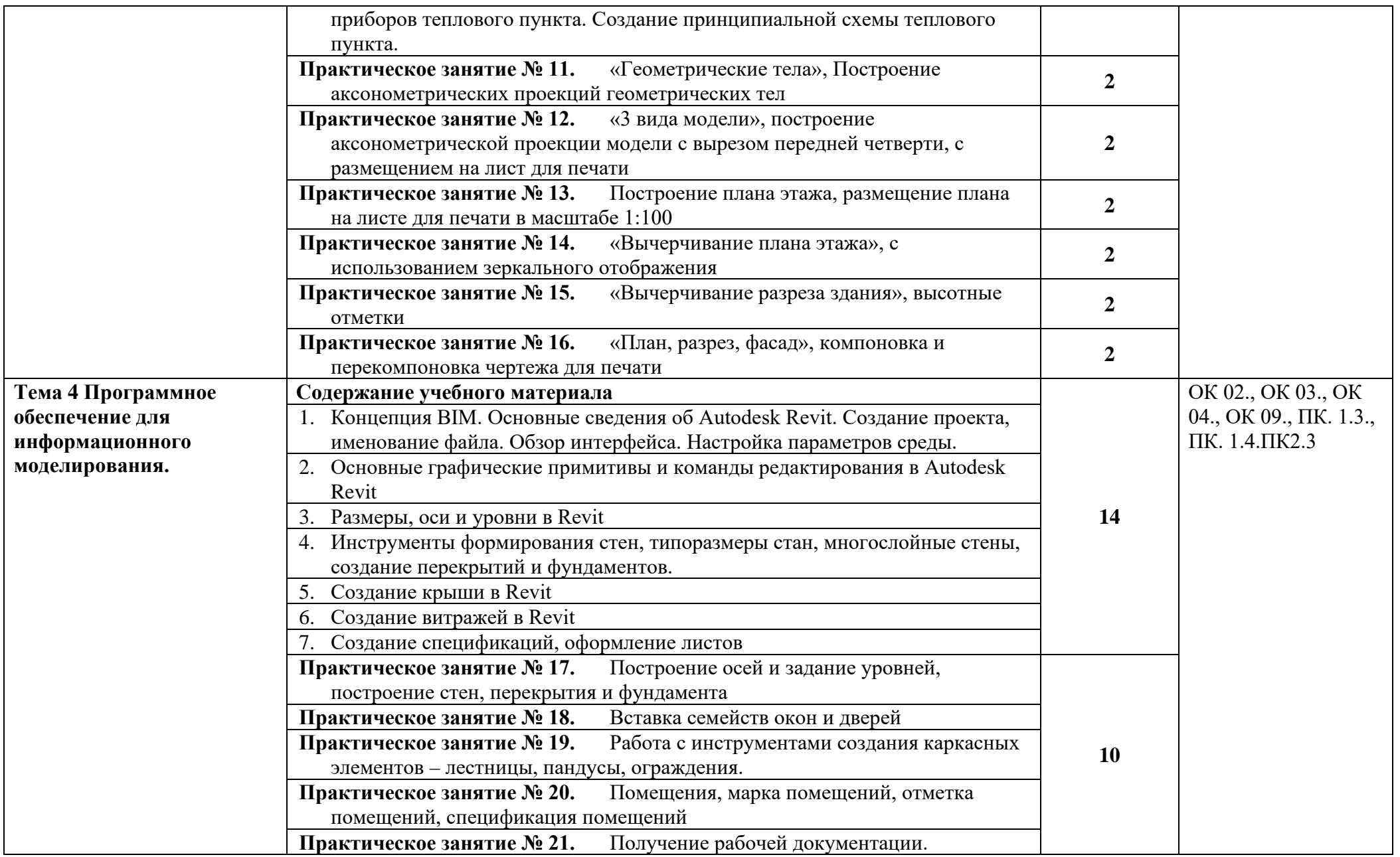

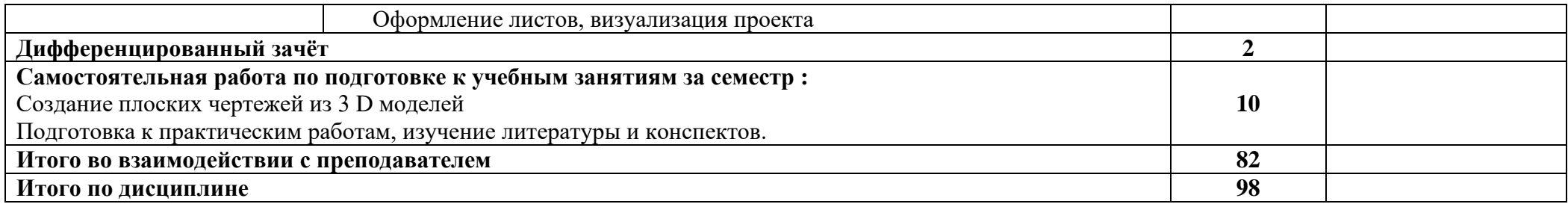

### <span id="page-9-0"></span>**3. УСЛОВИЯ РЕАЛИЗАЦИИ ПРОГРАММЫ УЧЕБНОЙ ДИСЦИПЛИНЫ**

# **3.1. Для реализации программы учебной дисциплины предусмотрены следующие специальные помещения:**

Кабинет «Информационные технологии в профессиональной деятельности», оснащенный

оборудованием:

- компьютеризированные рабочие места обучающихся с базовой комплектацией, объединенные в единую сеть с выходом в Интернет.;
- рабочее место преподавателя;
- раздаточный материал

и техническими средствами обучения:

- компьютер;
- лицензионное программное обеспечение: операционная система Windows, AutoCAD, Revit.
- принтер;
- мультимедийное оборудование;
- экран

### **3.2. Информационное обеспечение реализации программы**

Для реализации программы библиотечный фонд образовательной организации имеет печатные и/или электронные образовательные и информационные ресурсы для использования в образовательном процессе

### **3.2.1. Печатные издания**

- 1. Аббасов И. Б Промышленный дизайн в AutoCAD 2018 : учебное пособие / И.Б Аббасов. - Москва : ДМК Пресс, 2018. - 230 с. : ил. – 50 экз.
- 2. Прохорский Г. В. Информационные технологии в архитектуре и строительстве : учебное пособие / Г.В. Прохорский. — Москва : КноРус, 2019. — 261 с. – 100 экз.

### **3.2.2. Электронные издания (электронные ресурсы)**

- 3. Колесниченко Н.М. Инженерная и компьютерная графика: учебное пособие / Колесниченко Н.М., Черняева Н.Н. - Вологда:Инфра-Инженерия, 2018. - 236 с. - Режим доступа: <http://znanium.com/catalog.php>
- 4. Гвоздева В.А. Информатика, автоматизированные информационные технологии и системы: учебник / В.А. Гвоздева. - М.: ИД ФОРУМ: НИЦ ИНФРА-М, 2019. - 544 с. - Режим доступа: <http://znanium.com/catalog.php>. Для СПО
- 5. Филимонова, Е.В. Информатика и информационные технологии в профессиональной деятельности : учебник / Филимонова Е.В. — Москва :

Юстиция, 2019. — 213 с. — Режим доступа: [https://www.book.ru](https://www.book.ru/). Для СПО

- 6. Официальный сайт компании Autodesk. [Электронный ресурс]- Режим доступа: http://www.autodesk.ru/
- 7. САПР журнал. Статьи, уроки и материалы для специалистов в области САПР [Электронный ресурс]- Режим доступа: http://sapr-journal.ru/
- 8. Сайт поддержки пользователей САПР [Электронный ресурс]: портал. Режим доступа http://cad.dp.ua/

## <span id="page-10-0"></span>**4.КОНТРОЛЬ И ОЦЕНКА РЕЗУЛЬТАТОВ ОСВОЕНИЯ УЧЕБНОЙ ДИСЦИПЛИНЫ**

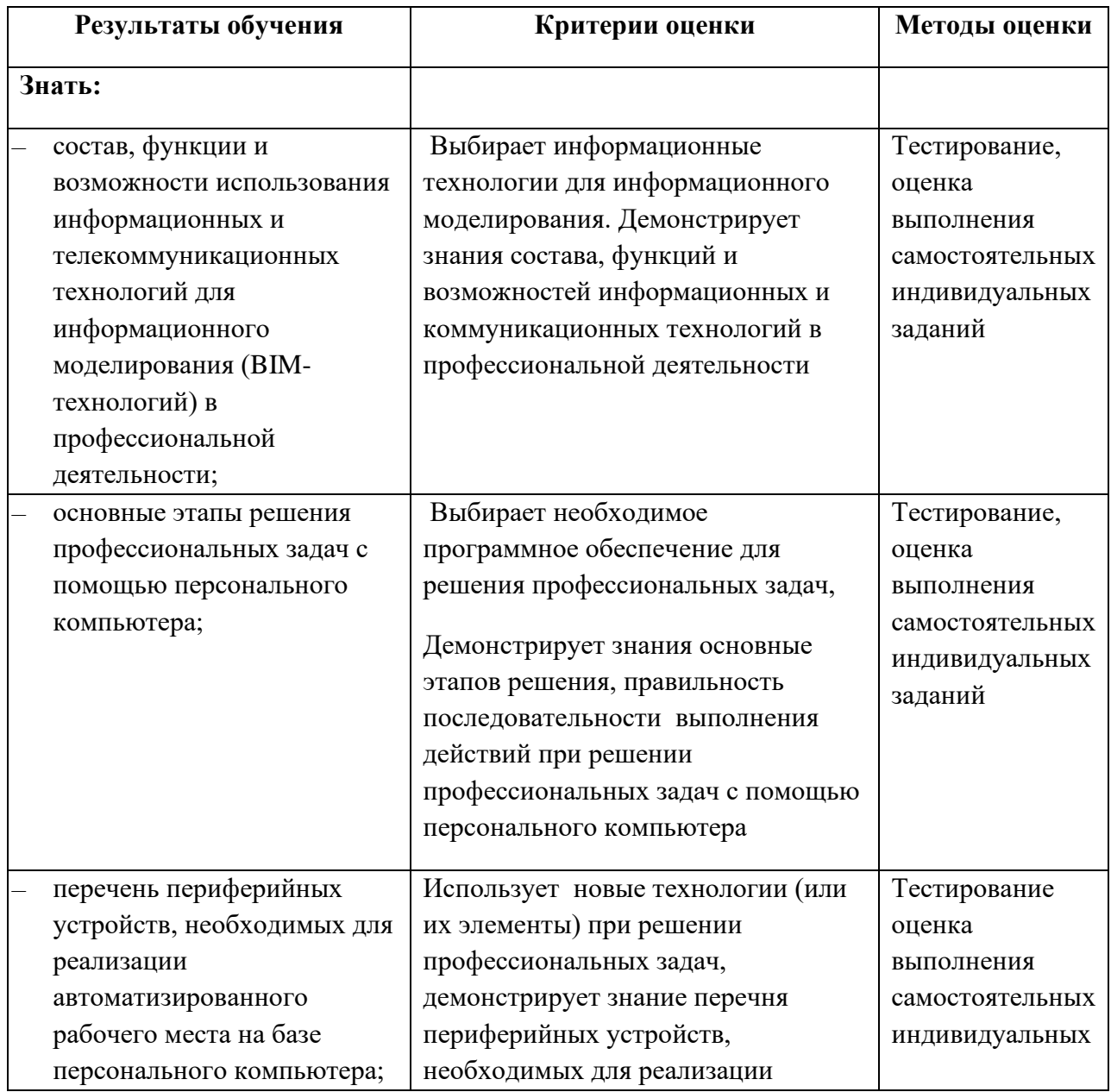

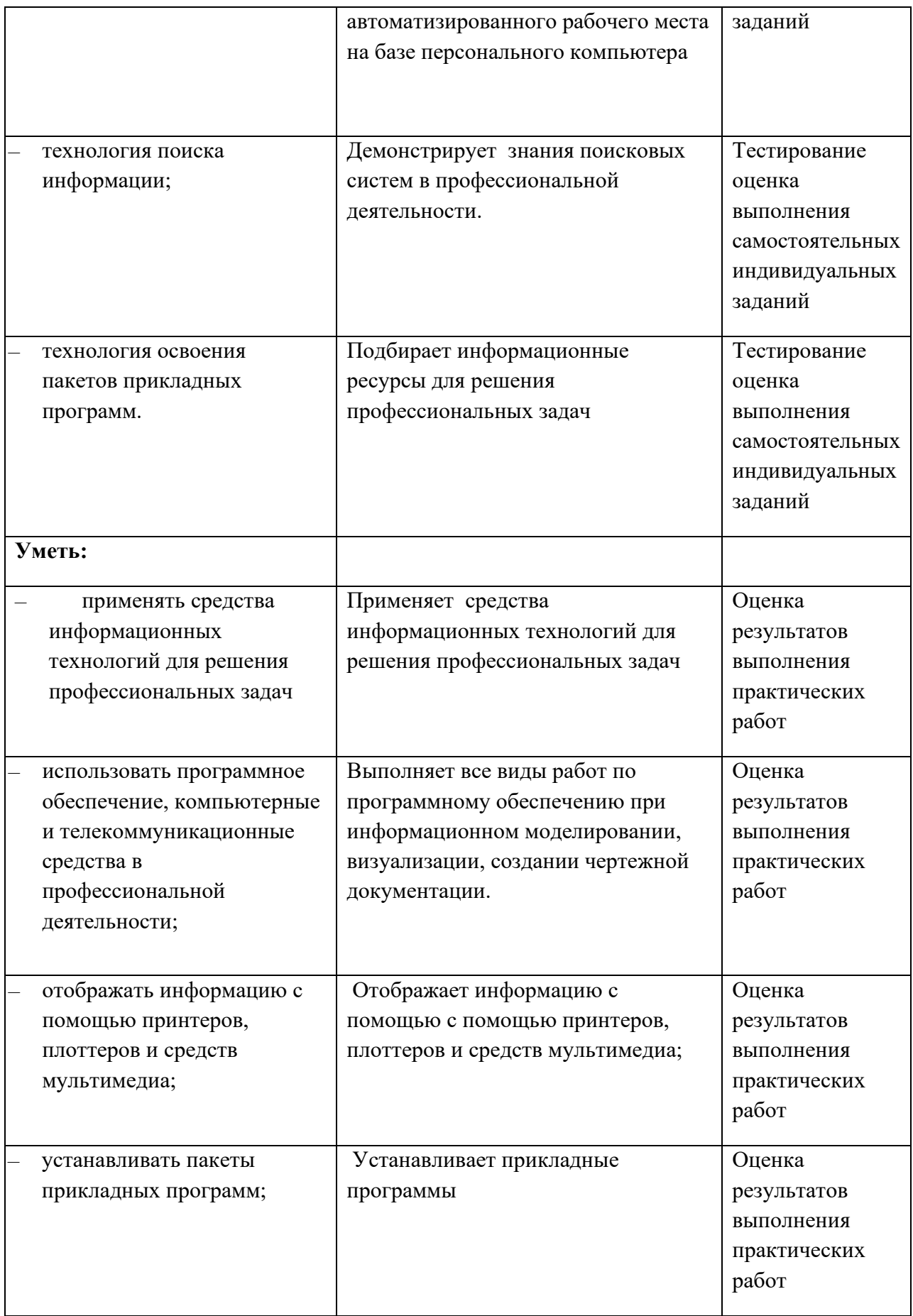